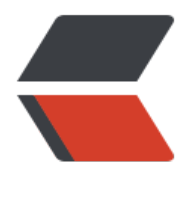

链滴

## Flask 工厂函[数方](https://ld246.com)式创建 APP

作者:YYJeffrey

- 原文链接:https://ld246.com/article/1576726303409
- 来源网站:[链滴](https://ld246.com/member/YYJeffrey)
- 许可协议:[署名-相同方式共享 4.0 国际 \(CC BY-SA 4.0\)](https://ld246.com/article/1576726303409)

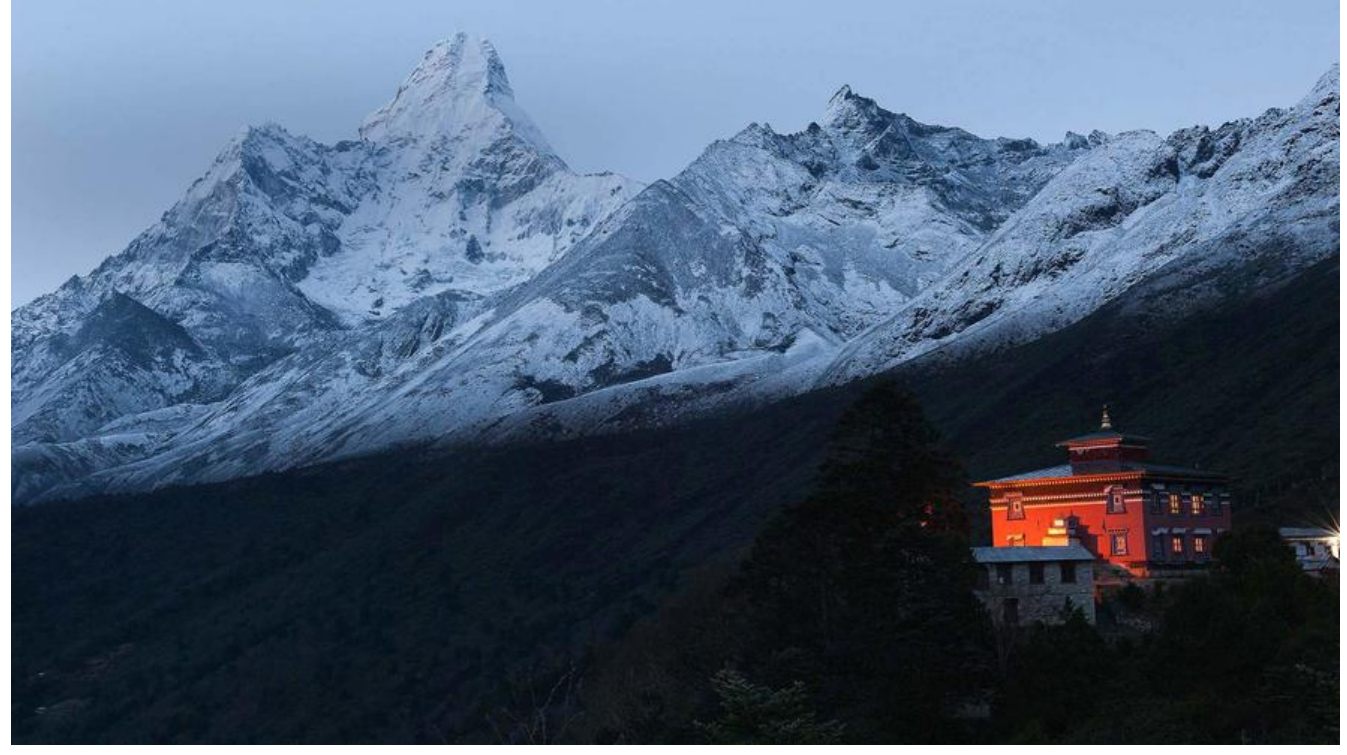

使用工厂函数方式创建APP,更加符合规范,并且部署和测试也更加方便,灵活性也更加的高。一般 厂函数创建APP首先需要先加载配置,然后初始化扩展,最后返回程序实例。

 $#$  init .py import ...

db = SQLAlchemy()  $\cos = \text{CORS}()$ 

def create app(config\_name=None): # 加载配置 if config name is None:  $config$  name = os.getenv("FLASK CONFIG", "dev")

```
app = Flash( name )app.config.from_object(config_choice.get(config_name))
```

```
register logging(app) # 加载日志处理器
register extensions(app) # 注册扩展
register_api(app) # 注册API或者蓝图
register_errors(app) # 注册错误处理
 register_commands(app) # 注册click或script命令
 register_shell_context(app) # 注册shell上下文
register template context(app) # 注册模板上下文
```
return app

```
def register_logging(app):
   app.logger.setLevel(logging.INFO)
   formatter = logging.Formatter("%(asctime)s - %(name)s - %(levelname)s - %(message)s")
```

```
file hanlder = RotatingFileHandler("logs/app.log", maxBytes=10 * 1024 * 1024, backupCou
t=10)
  file_hanlder.setFormatter(formatter)
  file<sup>hanlder.setLevel(logging.INFO)</sup>
   if not app.debug:
      app.logger.addHandler(file_hanlder)
def register_extensions(app):
  db.init app(app) #  i初始化db
   cors.init_app(app) # 初始化跨域模块
   ...
def register_api(app):
  app.register_blueprint(index)
   app.register_blueprint(admin)
   ...
def register_errors(app):
   @app.errorhandler(400) 
  def bad request(e):
     return render template("errors/400.html"), 400
def register_commands(app):
   pass
def register_shell_context(app):
   pass
def register template context(app):
   pass
```